<<ADOBE PREMIERE PRO CS3

- 13 ISBN 9787115176714
- 10 ISBN 711517671X

出版时间:2008-6

 $(200806)$ 

, tushu007.com

页数:366

PDF

http://www.tushu007.com

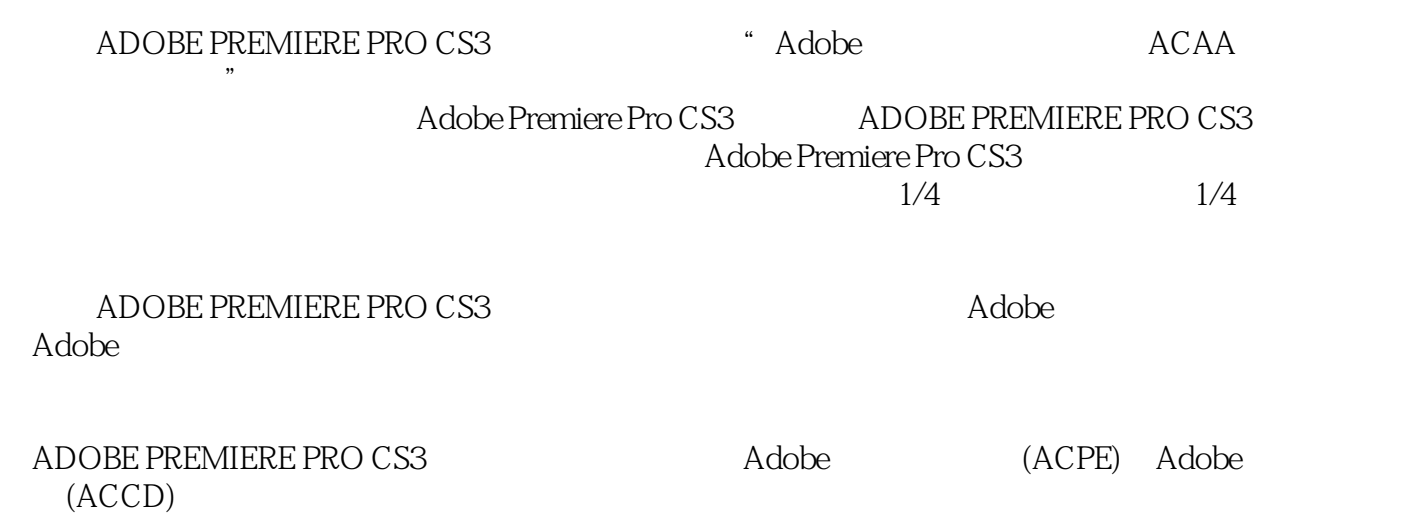

, tushu007.com

#### addiscussion, tushu007.com <<ADOBE PREMIERE PRO C>>

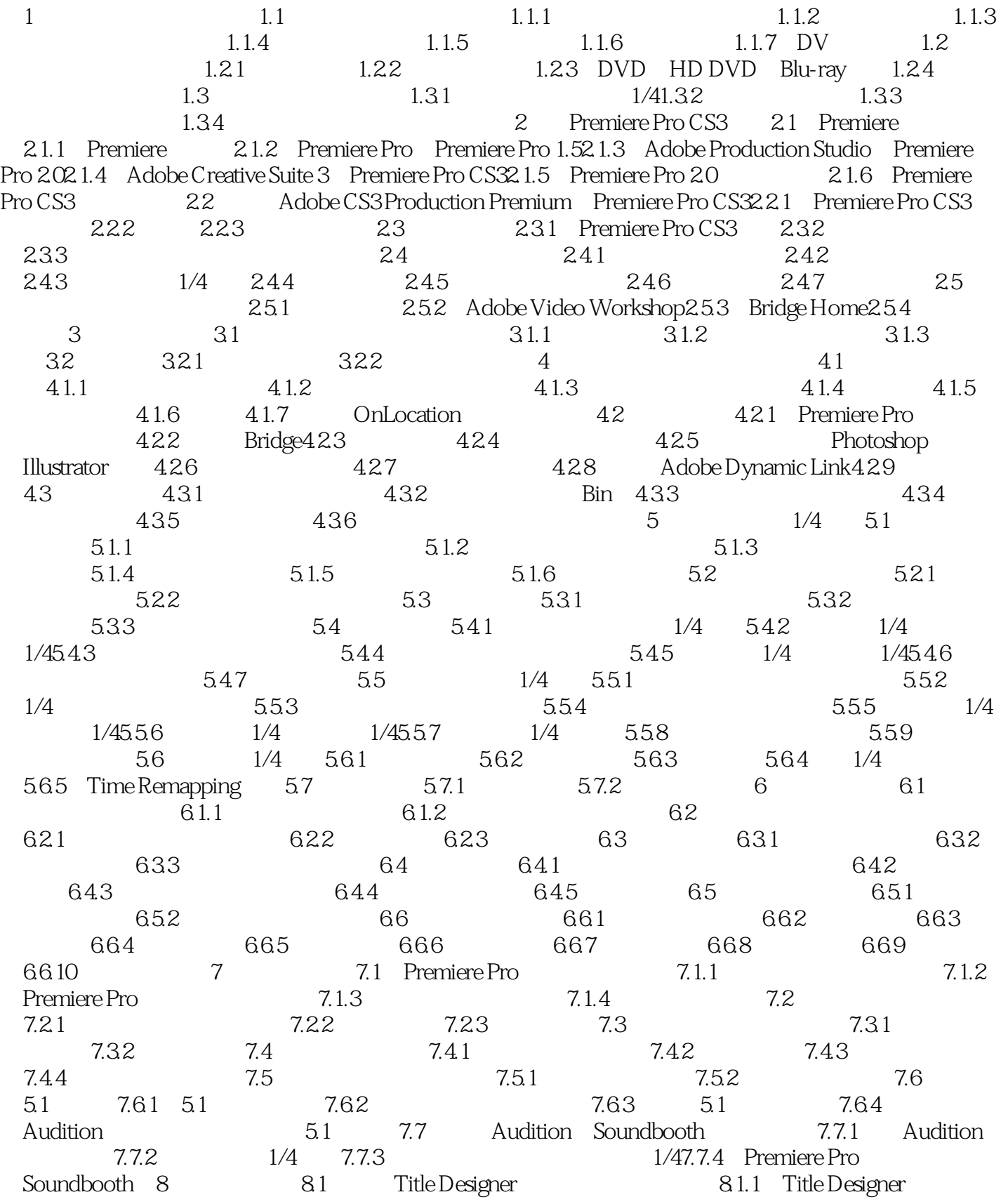

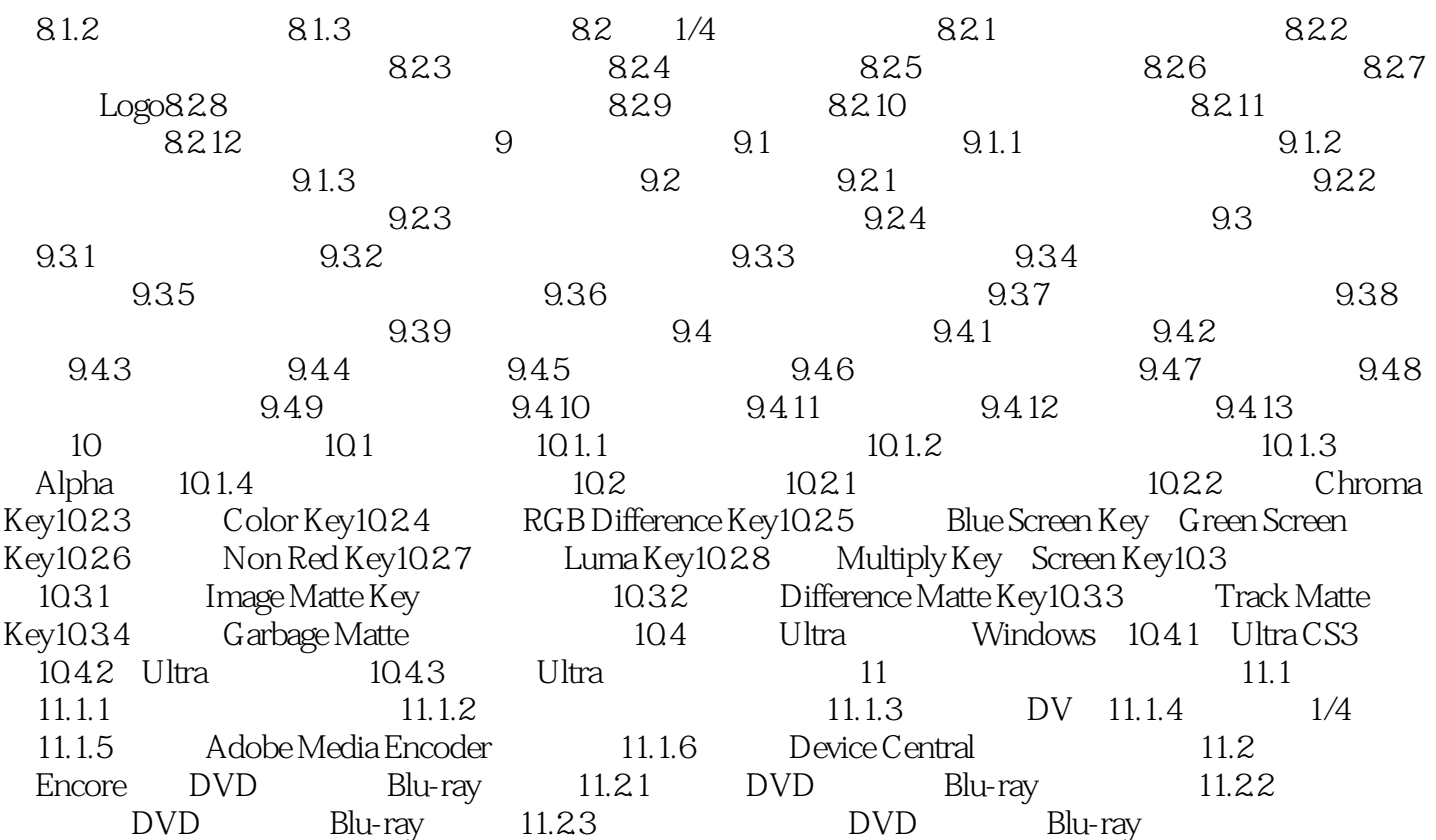

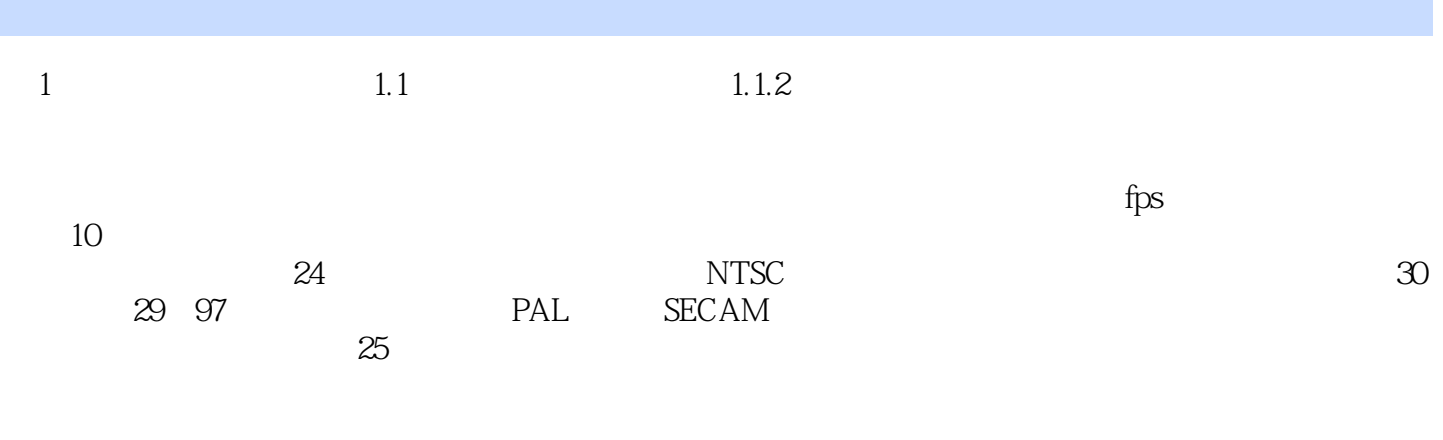

, tushu007.com

 $1$  and  $2$ 

# , tushu007.com

# <<ADOBE PREMIERE PRO C>>

# $,$  tushu007.com

# <<ADOBE PREMIERE PRO C>>

本站所提供下载的PDF图书仅提供预览和简介,请支持正版图书。

更多资源请访问:http://www.tushu007.com